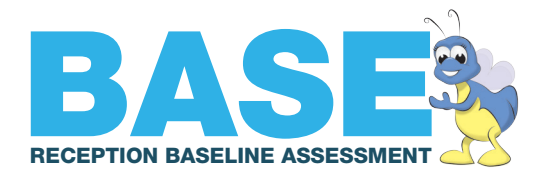

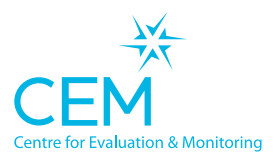

# Generating Reports for BASE

You'll find all of the reports from the BASE assessment on the Reporting menu of the CEM secure website.

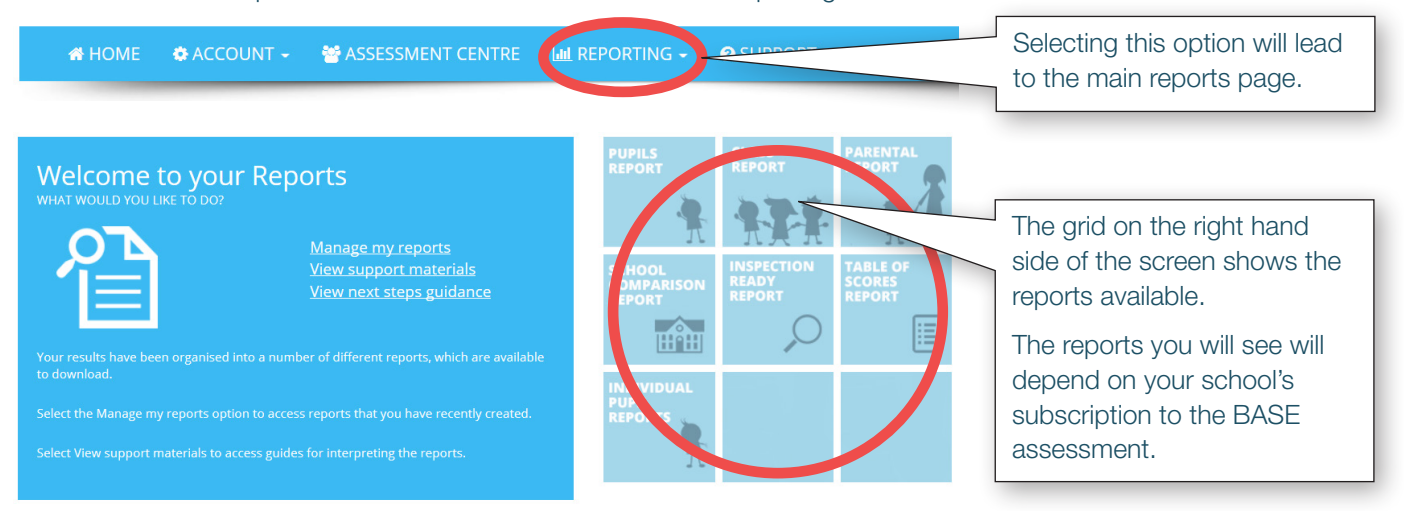

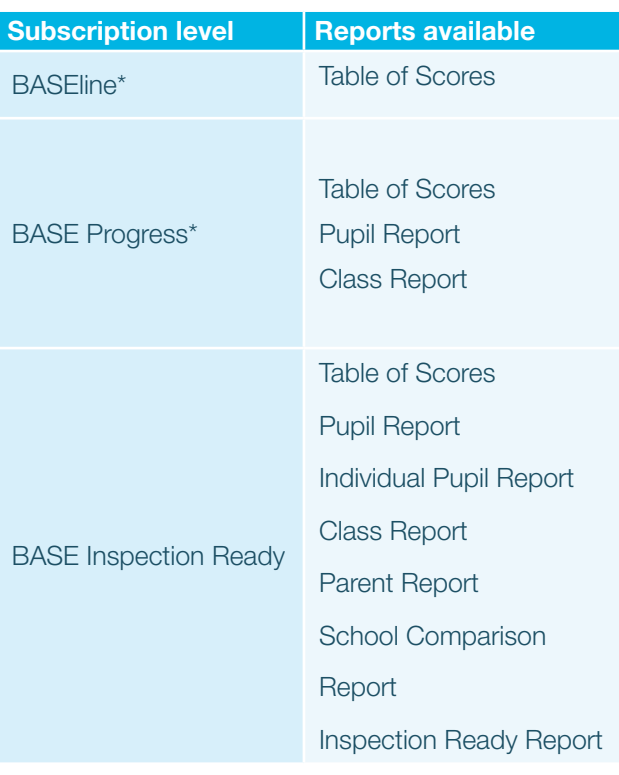

## Report Types

Most reports are available as PDF documents. The School Comparison and Inspection Ready reports are interactive and run on the CEM Secure website. The Table of Scores report has the option to produce the information not only as a PDF, but also as a CSV file and for import into SIMS (XML file).

# Generating Reports

Each report is created using the current data we hold for your school, usually as a PDF document. Some larger reports may take a while to produce. You can request to be emailed when the report is ready. Alternatively you can check back to see the progress of the report(s) being generated.

Click the icon for the report that you wish to generate.

*\*Other reports may be available for you to try out with up to five pupils.*

A partnership between

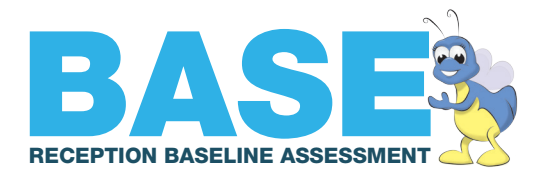

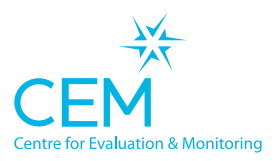

#### You will see this page:

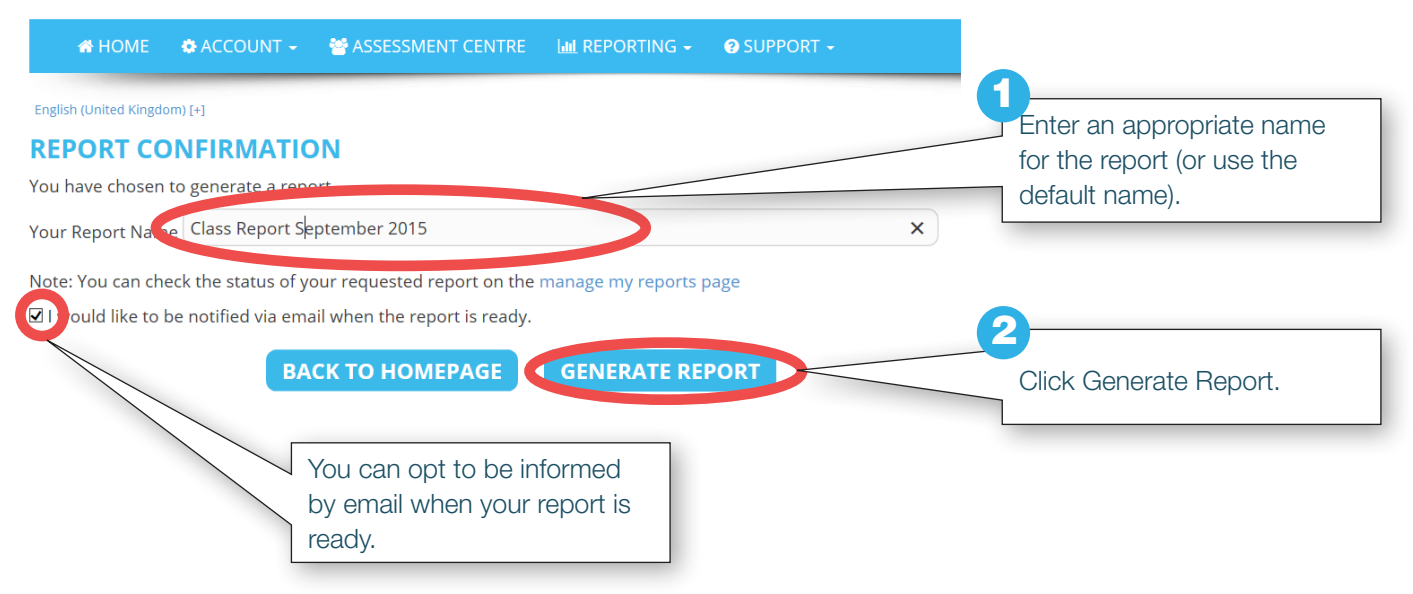

#### You will be transferred to the Download Reports Page.

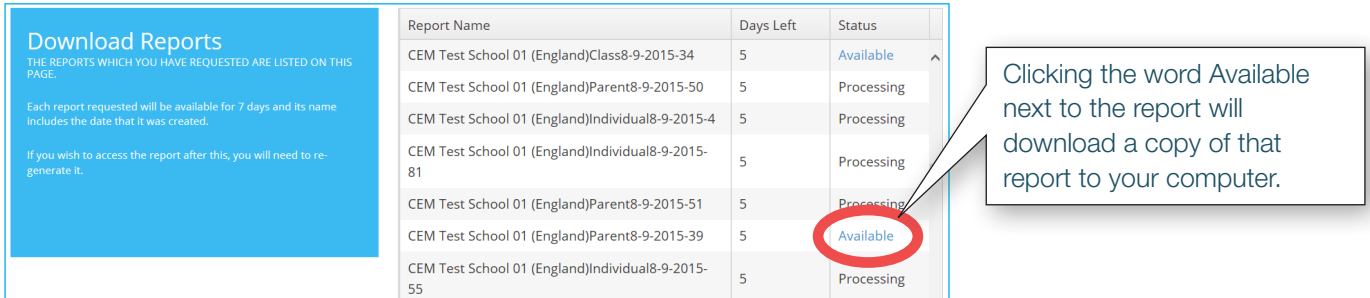

This page shows the reports you have requested and their current status. Reports are retained for 7 days before being deleted. If you need a fresh copy of a report, just create it again. This will ensure that your reports contain the very latest data we hold for your school.

A partnership between

**CAMBRIDGE** UNIVERSITY PRESS

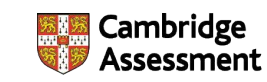

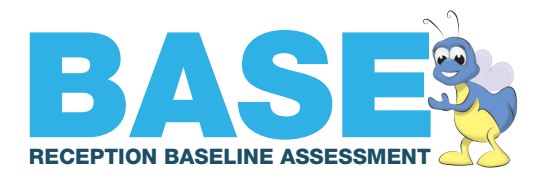

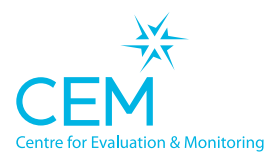

# The Table of Scores Report

When you select the Table of Scores report you'll see this screen:

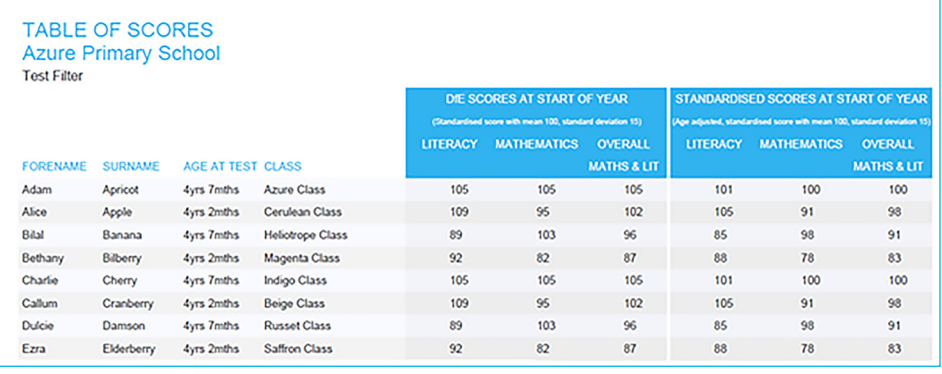

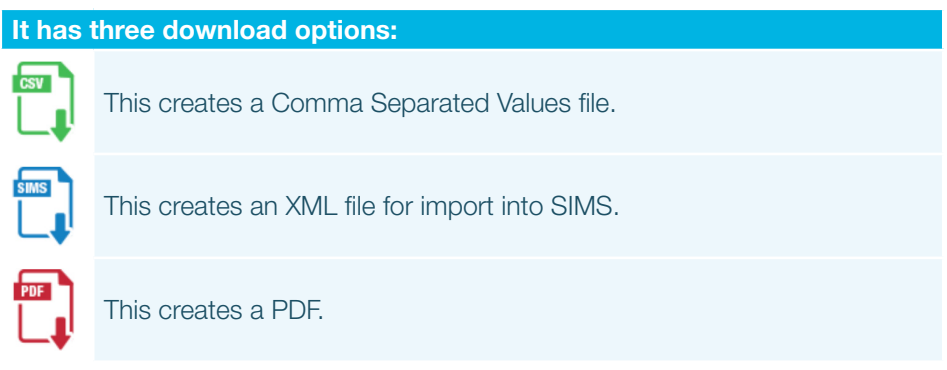

### Interactive Reports

The Inspection Ready and School Comparison Reports are interactive. They run on our website and you can select various options to filter the information you see. Help options are available within the report. The reports are designed so that you can break the information down by class, gender and subgroup of interest such as Pupil Premium status.

## Interpreting the Reports

Information about how to interpret and make the most of your reports is provided under the view support materials on the Welcome to Your Reports page or from the Support menu.

A partnership between

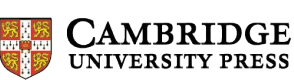

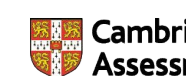